# **DOKUMENTACE HT-100**

# **TEXT**

Jedná se o prostý text. Nelze editovat, může obsahovat submenu. Velikost textu je omezená na 20 znaků.

# Příklad

0,0,staticText,text ktery se zobrazí

# **LOGIN**

Má stejný význam jako **TEXT** a navíc umožňuje zamknout submenu na heslo.

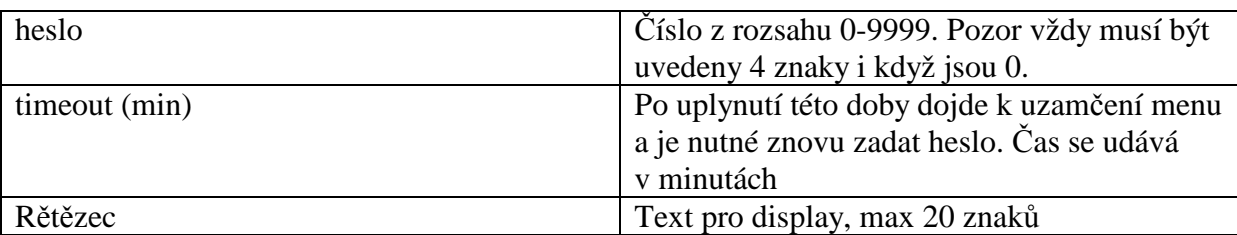

# Příklad

0,0,login,0000,1,Login

#### **ANALOG INDICATOR**

Položka pro zobrazováni analogových hodnot. Používá se formátování stejné jako v jazyku C. Maximální velikost formátu je 25znaků. Po naformátování se může stát že výsledný string je větší než 20 znaků. Pokud tomu tak je, vytiskne se string, který roluje, ale pouze do velikosti 30znaků. Pokud je výsledný string větší než 30 znaků vytiskne se hláška o chybě.

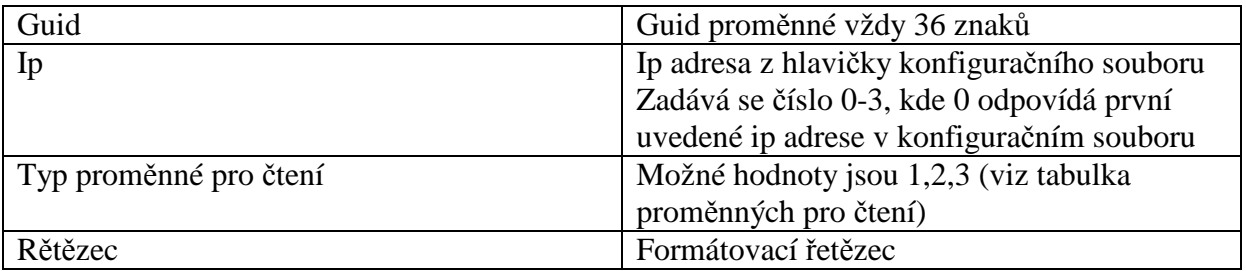

Příklad

0,0,analogIndicator,6f24a725-80b4-4ca2-872c-bfc522b5adc5,1,1,Analog Indikator %f

#### **ANALOG SETTER**

Položka pro nastavování analogových hodnot. Má stejnou funkci jako ANALOG INDICATOR a navíc je možné zobrazovanou proměnnou editovat.

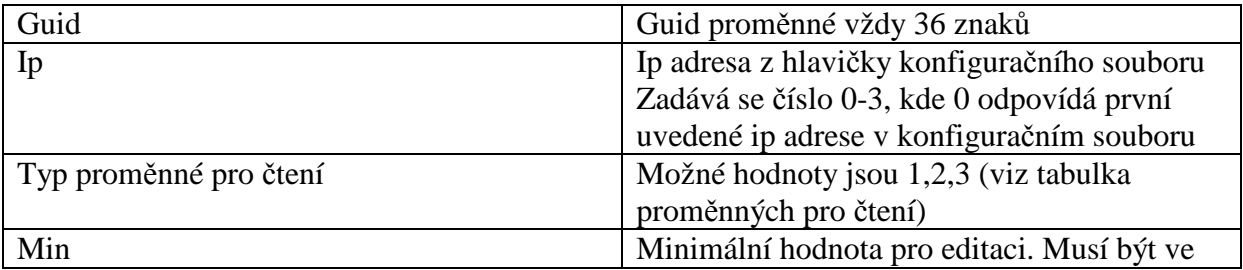

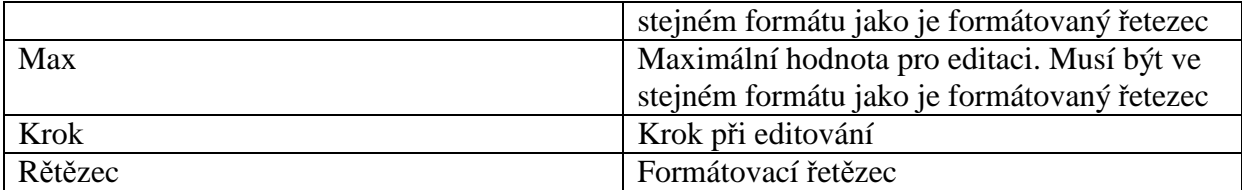

Přiklad

0,0,analogSetter,6f24a725-80b4-4ca2-872c-bfc522b5adc5,1,3,0.0,100.0,1.0,Ana. Setter %i

# **DIGITAL INDICATOR**

Každé hodnotě čísla je přiřazen string, který se zobrazuje místo této hodnoty. Tato dvojice parametrů, se může zadat až 8krát.

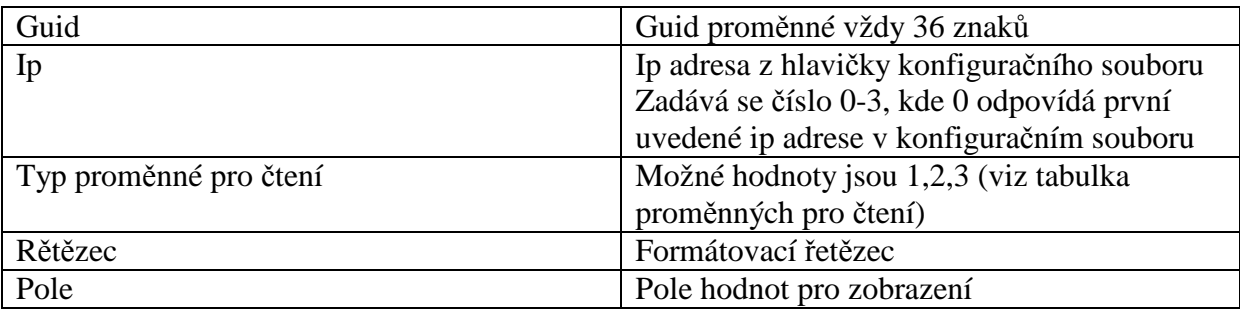

Přiklad

0,0,digitalIndicator,4f12be86-365a-431c-9e15-d3c559086e71,0,3,Status %1s,0,OFF,1,ON

#### **DIGITAL SETTER**

Položka má stejnou funkci jako DIGITAL INDICATOR. Navíc je možné hodnotu editovat a ještě se zavádí speciální funkce "TIME FUNCTION", která dovoluje po zapsání hodnoty zapsat s časovým odstupem další hodnotu, kterou si uživatel zvolí.

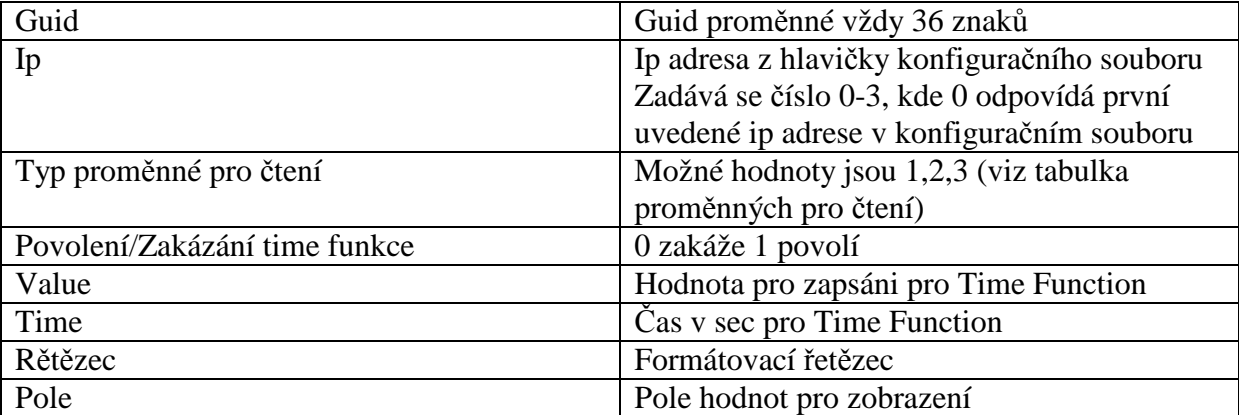

Přiklad

0,0,digitalSetter,4f12be86-365a-431c-9e15-d3c559086e71,0,1,0,0,5,Enable %s,0,S0,1,S1,2,S2,3,S3

# **DATE TIME**

Položka je určena k zobrazování/editaci datumu a času

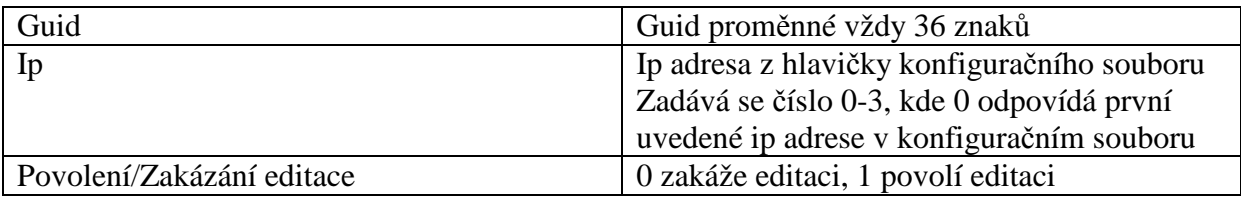

#### Příklad

0,0,dateTime,77b164f1-6fcf-4c18-85b9-05150b9ad959,0,1

# **BOOL TPG**

Položka časového programu typu BOOL.

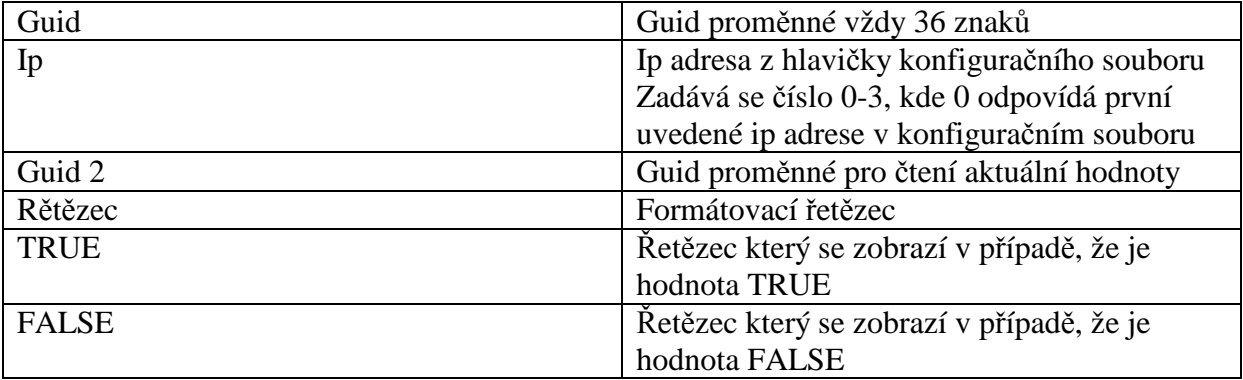

Příklad

0,0,boolTPG,af0c7594-96f2-4293-b55c-8fab04292b0f,0,bb1a7256-ae0b-4421-a984- 29ac312b3896,BOOLTPG is %1,MAN,AUT

# **INT TPG**

Položka časového programu typu INTEGER.

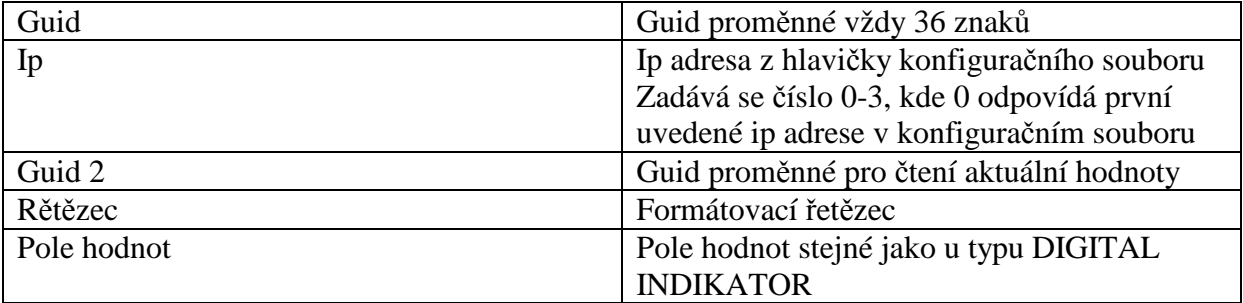

Příklad 0,0,intTPG,77b164f1-6fcf-4c18-85b9-05150b9,0,bb1a7256-ae0b-4421-a984- 29ac312b3896,INTTPG is %s,0,state0,1,state1,3,state2

# **DOUBLE TPG**

Položka časového programu typu DOUBLE.

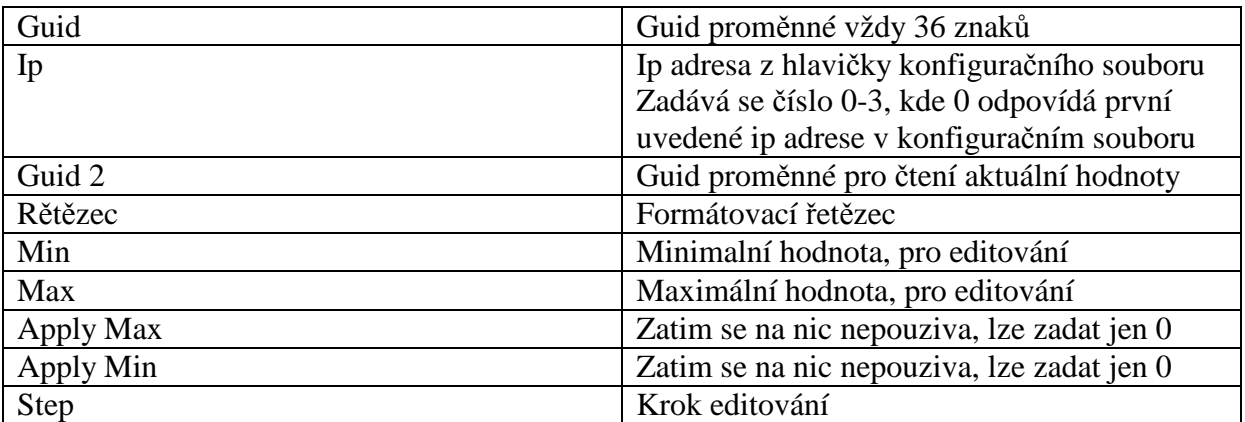

Příklad:

0,0,doubleTPG,d61fdc38-2015-40ce-9cfb-1040d1995e2f,0,304c30b6-a814-4fa3-8a42- 4d0f75c37336,DBLTPG is %04.1f,0.0,100.0,0,0,1.0

#### **ALARM**

Položka slouží k indikaci a zapisování alarmů.

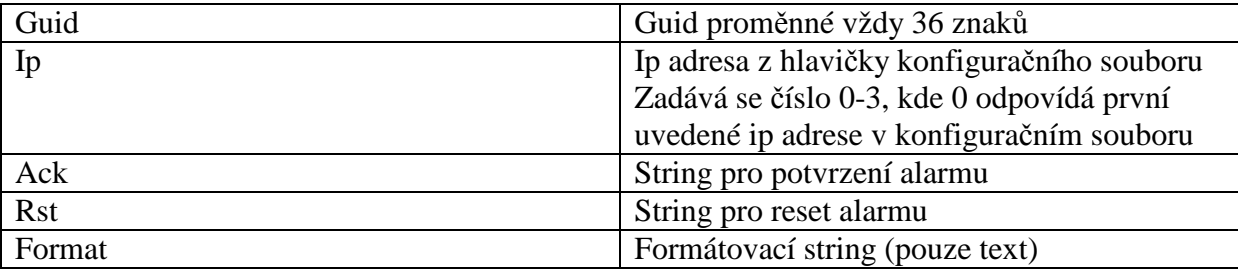

Příklad:

0,0,alarmStatus,13ec7cb7-b37b-4698-95dd-1ff45a5b6fbf,0,POTVRDIT,RESET,Alarm

# **TABULKA PROM**Ě**NNÝCH PRO** Č**TENÍ**

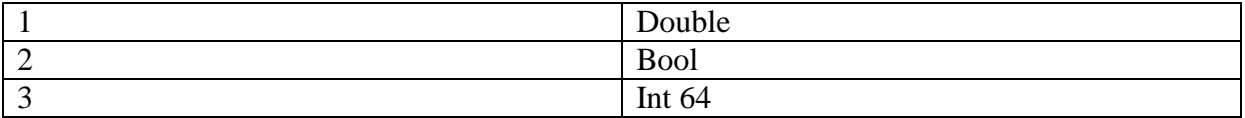

# **STRUKTURA KONFIGURA**Č**NÍHO SOUBORU**

#### **Jméno konfigura**č**ního souboru "Jxxxxxxx.txt"**

Vše začíná klíčovým slovem ::Start:: //uvozuje start konfiguračního souboru Poté následuje slovo ::Network\_begin:: //uvozuje část kde se konfigurují miniPLCčka

Definování PLCček vypadá takto. Lze zadat 1-4 tyto definice, které musí následovat bezprostředně za sebou.

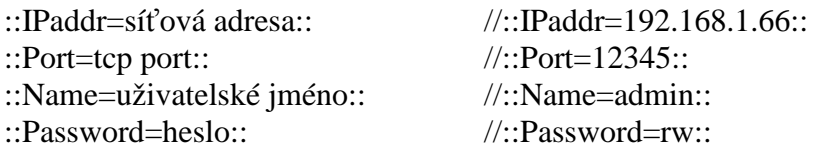

Následuje další klíčové slovo ::Param\_begin:: které uvozuje začátek menu Nadefinované menu se uzavírá přes ::Param\_end:: a celý soubor končí ::End::

#### **Omezení:**

Ip adresa – standartni ipadresa xxx.xxx.xxx.xxx Port – predpoklada se cislo v rozsahu 0-65535 default pro miniPLC je 12345 Name,Password – string o maximalne 50 znacich POZOR nesmi obsahovat znak ':' (jinak se vyskytne chyba v parsování)

#### **Ukázkové menu:**

::Start:: ::Network begin:: ::IPaddr=192.168.1.66::  $\cdot$ Port=12345 $\cdot$ ::Name=admin:: ::Password=rw:: ::Network\_end:: ::Param\_begin:: 0,0,boolTPG,a174f666-5be8-47a6-b487-8c42b852ad26,0,2d0c1281-a02e-434e-a550- 696833c77d2a,BOOLTPG is %1,FALSE,TRUE 0,0,intTPG,f94ec391-5fe4-4e3b-bc52-31914f578d98,0,ea04c07a-eb39-4054-9096 cc7006f6bd68,INTTPG is %s,0,0,1,1,2,2 0,0,doubleTPG,d61fdc38-2015-40ce-9cfb-1040d1995e2f,0,304c30b6-a814-4fa3-8a42- 4d0f75c37336,DBLTPG is %04.1f,0.0,1.0,0,0,1.0 0,0,alarmStatus,13ec7cb7-b37b-4698-95dd-1ff45a5b6fbf,0,POTVRDIT,RESET,Alarm 0,0,dateTime,77b164f1-6fcf-4c18-85b9-05150b9ad959,0,1 0,3,login,0000,1,Login 1,0,digitalIndicator,4f12be86-365a-431c-9e15-d3c559086e71,0,3,Status %1s,0,OFF,1,ON 1,0,analogIndicator,a66049db-2da4-4431-8ae8-392db0bad1ba,0,1,Ana. Indikator %f 1,0,analogSetter,a66049db-2da4-4431-8ae8-392db0bad1ba,0,1,0.0,100.0,1.0,Ana. Setter %f 0,0,digitalSetter,4f12be86-365a-431c-9e15-d3c559086e71,0,3,1,2,5,Enable %s,0,S0,1,S1,2,S2,3,S3 0,0,staticText,text item 1 ::Param\_end:: ::End::